| Student Name                                                                                                    |                                                                                                    | Student               | Number                                                                                                    | TA #           |
|----------------------------------------------------------------------------------------------------|----------------------------------------------------------------------------------------------------|-----------------------|----------------------------------------------------------------------------------------------------|----------------|
| Section One: R                                                                                                    | EQUIRED COURSES                                                                                                    | 7                     | Advisor Initials _                                                                                                    |                |
| All grade 10 students must complete the following required courses in their program:                                      |                                                                                                    |                       |                                                                                                    |                |
| FRENCH IMMERSION PF                                                                                                    | ROGRAM                                                                                                    | FNGLISH               | I PROGRAM                                                                                                    |                |
| Physical & Health Educ Career Education 10 Sciences Naturelles 10 Sciences Humaines 10 Francais Langue 10                 |                                                                                                    | ☐ Phys ☐ Care ☐ Scier | ical & Health Education<br>er Education 10<br>nce 10<br>al Studies 10                                                                        | 10             |
| A Mathematics 10 cours                                                                                                    |                                                                                                    | your choid            | ce with your Math 9                                                                                                    |                |
| Foundations or Math a                                                                                                    | nd Pre-Calculus 10                                                                                                    |                       | orkplace Math 10                                                                                                    |                |
| Two English 10 courses (                                                                                                  | NGLISH<br>(2 credits each) are require<br>option below to complete                                                                                                    |                       |                                                                                                    |                |
| ☐ Creative Writing 10 ☐ New Media 10                                                                                      |                                                                                                    | ☐ Englis              | h First Peoples 10                                                                                                    |                |
| Section Four: ELECTIVES  French Immersion students – Choose THREE courses  English Program students – Choose FIVE courses |                                                                                                    |                       |                                                                                                    |                |
| <del></del>                                                                                                    | Applied Design, Skills & Tec Technology Education  Drafting 10 Dewelry 10 Metalwork 10 Electronics/Robotics 10 Home Economics Food Studies 10 Information Technology Computer Studies 10 Web Development 10 Yearbook 10  LTERNATES  choices above as alternates. |                       | Physical & Health Education Active Lifestyles Conditioning for Physical Activity 10 Fitness 10 Sport Performan Team Sports 10 Emergency Care | sport<br>ce 10 |
| Alternate #1: Alternate #2:                                                                                               |                                                                                                    |                       |                                                                                                    |                |
| It is very important that students and parents understand that Isfald's source offerings are                              |                                                                                                    |                       |                                                                                                    |                |

It is very important that students and parents understand that Isfeld's course offerings are determined by the selections made in this programming process. Changes to your choices may not be possible once online course selection is completed. Some courses may not run due to low enrollment. Please be very careful to make choices that fit with your future educational and/or vocational plans. Our counsellors are available to answer your questions or to direct you to resources.

## Section Six: ARE YOU INTERESTED IN?

There are many other learning opportunities at Isfeld. If you are interested in any of the following opportunities, please choose them during your online course request session. Consult the Isfeld Course Guide if you have any questions.

| ☐ Youth Train in Trades          | ☐ Transportation Trade Sampler   |
|----------------------------------|----------------------------------|
| ☐ Work Experience 12 (4 credits) | ☐ Metal Mechanical Trade Sampler |
| ☐ Construction Trade Sampler     | ☐ Model UN                       |

## **MYED Student Portal Online Course Selection**

- 1 Log in to MYEDUCATION BC
- 2 Click on MY INFO top tab:

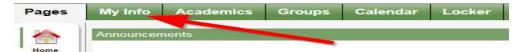

3 - Click on REQUESTS side tab (left hand side):

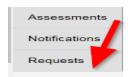

- 4 Make sure you read the INSTRUCTIONS panel to ensure you select the correct courses.
- 5 Click Select and choose the appropriate course in each section. Make sure you read the instructions in each section and complete each section. Required courses will have a grey checkmark.

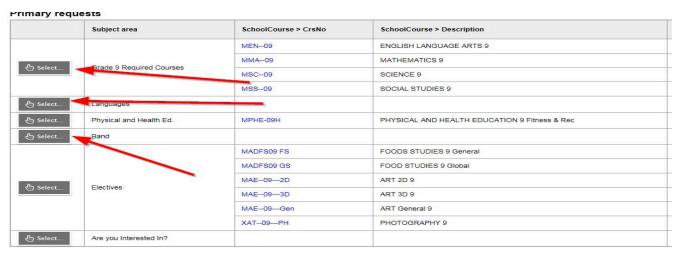

## 

- 6 You can add notes to be read by your counsellor in the NOTES for COUNSELLOR box.
- 7- Hit Post in bottom left hand corner to send your course selections to the office.

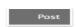

8 – You can see a list of your selected courses by clicking on the blue Exit Entry mode link in the top right hand corner.